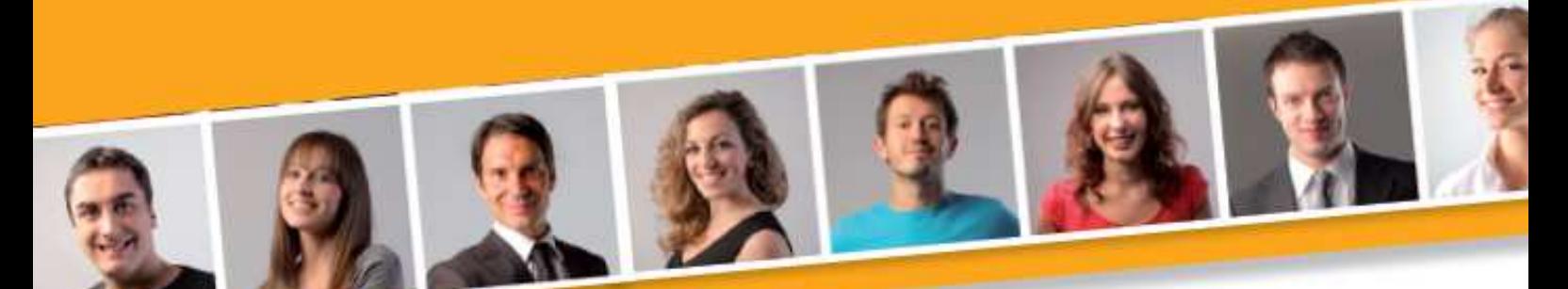

# **PROGRAMME DE FORMATION EN BUREAUTIQUE**

# **TABLEUR Intermédiaire**

#### **PUBLIC VISE**

Toute personne souhaitant améliorer la présentation de ses tableaux et de ses graphiques.

#### **PRE-REQUIS**

 l'environnement Windows et des Avoir des connaissances de bases sur la conception et l'exploitation de tableaux de calculs simples.

#### **DUREE**

A déterminer en fonction du diagnostic établi préalablement à la formation.

#### **OBJECTIFS**

Améliorer la présentation de ses tableaux.

Mettre en valeur ses données sous forme de graphique.

Utiliser des fonctions avancées.

**MOYENS ET METHODES PEDAGOGIQUES**

Vidéo-projecteur, ordinateurs (1 par stagiaire), tableau blanc.

Pédagogie individualisée, apports théoriques, exercices pratiques tout au long de la formation.

**Profil des intervenants :** formateurs expérimentés en bureautique et intervenant régulièrement en entreprise et en centre de formation.

**EVALUATION DES ACQUIS DE LA FORMATION**

Validation par l'apprenant des connaissances acquises.

#### **VALIDATION DE LA FORMATION**

Attestation individuelle de formation.

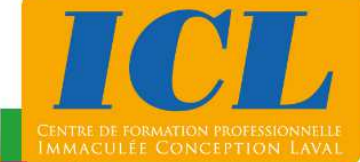

#### **CONTENU DE LA FORMATION**

#### **1/ Utilisation de la poignée de recopie**

Créer des suites logiques (texte, nombre) - Figer une cellule dans une formule (Références absolues ou \$) - Dupliquer les formules de calculs**.**

#### **2/ Tri et affichage de données selon des critères**

Trier des données dans un ordre - Insérer un filtre automatique - Utiliser une filtre automatique (simple ou personnalisé).

#### **3/ Création de graphiques**

Utiliser l'assistant - Modifier le graphique - Imprimer le graphique**.**

#### **4/ Gestion d'objets**

Insérer des images - Insérer des wordarts - Utiliser les formes automatiques - Déplacer et modifier les objets**.**

#### **5/ Optimisation de l'affichage**

Figer les volets – Fractionner - Visualiser en côte à côte - Créer un plan - Créer un format conditionnel.

#### **6/ Préparation de l'impression**

Modifier les sauts de page - Imprimer les titres (lignes et colonnes).

#### **7/ Insertion de fonctions intégrées**

Utiliser la fonction SI - Utiliser les fonctions ET et OU.

#### **8/ Gestion de plusieurs feuilles de calcu**

Déplacer, recopier, renommer des feuilles de calculs.

#### **NOMBRE DE PARTICIPANTS**

En individuel ou en groupe (de 4 à 8 personnes).

# **LIEU ET DATES DE LA FORMATION**

En entreprise ou en centre de formation. En intra-entreprise : au choix de l'entreprise. En inter-entreprises : nous consulter.

# **COÛT**

Nous consulter.

# **ACCESSIBILITE**

Si vous êtes en situation de handicap, si vous vous trouvez en difficulté particulière pour suivre la formation, pour tout point particulier (allergies, organisation logistique,…), n'hésitez pas à nous contacter. The contracted contact of the contracted contracted contracted contracted contracted contracted contracted contracted contracted contracted contracted contracted contracted contracted contracted contracted

> **NOUS CONTACTER** Tél: 02 43 59 23 37 - Fax: 02 43 59 23 39 Courriel: icl@immac.fr - www.immac.fr ICL, Centre de formation - 15, rue Crossardière - 53000 LAVAL